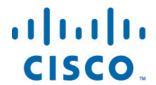

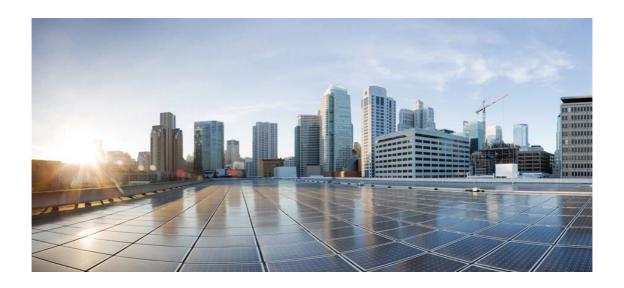

# Open Source Used In Webex Zendesk Integration 1.0

### Cisco Systems, Inc.

www.cisco.com

Cisco has more than 200 offices worldwide. Addresses, phone numbers, and fax numbers are listed on the Cisco website at www.cisco.com/go/offices.

Text Part Number: 78EE117C99-211959471

This document contains licenses and notices for open source software used in this product. With respect to the free/open source software listed in this document, if you have any questions please contact us at external-open source-requests@cisco.com.

In your requests please include the following reference number 78EE117C99-211959471

## **Contents**

1.1 aws-sdk 2.428.0

1.1.1 Available under license

1.2 body-parser 1.18.3

1.2.1 Available under license

1.3 circular-json 0.5.9

1.3.1 Available under license

1.4 cookie-parser 1.4.4

1.4.1 Available under license

1.5 express 4.14.1

1.5.1 Available under license

1.6 jsonwebtoken 8.2.1

1.6.1 Available under license

1.7 logger 1.0.1

1.7.1 Available under license

1.8 uuid 3.2.1

1.8.1 Available under license

# 1.1 aws-sdk 2.428.0

## 1.1.1 Available under license:

The bundled package of the AWS SDK for JavaScript is available under the Apache License, Version 2.0:

Copyright 2012-2017 Amazon.com, Inc. or its affiliates. All Rights Reserved.

Licensed under the Apache License, Version 2.0 (the "License"). You may not use this file except in compliance with the License. A copy of the License is located at

http://aws.amazon.com/apache2.0/

or in the "license" file accompanying this file. This file is distributed on an "AS IS" BASIS, WITHOUT WARRANTIES OR CONDITIONS OF ANY KIND, either express or implied. See the License for the specific language governing permissions and limitations under the License.

This product bundles browserify, which is available under a "3-clause BSD" license:

Copyright Joyent, Inc. and other Node contributors.

Permission is hereby granted, free of charge, to any person obtaining a copy of this software and associated documentation files (the "Software"), to deal in the Software without restriction, including without limitation the rights to use, copy, modify, merge, publish, distribute, sublicense, and/or sell copies of the Software, and to permit persons to whom the Software is furnished to do so, subject to the following conditions:

The above copyright notice and this permission notice shall be included in all copies or substantial portions of the Software.

THE SOFTWARE IS PROVIDED "AS IS", WITHOUT WARRANTY OF ANY KIND, EXPRESS OR IMPLIED, INCLUDING BUT NOT LIMITED TO THE WARRANTIES OF MERCHANTABILITY, FITNESS FOR A PARTICULAR PURPOSE AND NONINFRINGEMENT. IN NO EVENT SHALL THE AUTHORS OR COPYRIGHT HOLDERS BE LIABLE FOR ANY CLAIM, DAMAGES OR OTHER LIABILITY, WHETHER IN AN ACTION OF CONTRACT, TORT OR OTHERWISE, ARISING FROM, OUT OF OR IN CONNECTION WITH THE SOFTWARE OR THE USE OR OTHER DEALINGS IN THE SOFTWARE.

This product bundles crypto-browserify, which is available under the MIT license:

Copyright (c) 2013 Dominic Tarr

Permission is hereby granted, free of charge, to any person obtaining a copy of this software and associated documentation files (the "Software"), to deal in the Software without restriction, including without limitation the rights to use, copy, modify, merge, publish, distribute, sublicense, and/or sell copies of the Software, and to permit persons to whom the Software is furnished to do so, subject to the following conditions:

The above copyright notice and this permission notice shall be included in all copies or substantial portions of the Software. THE SOFTWARE IS PROVIDED "AS IS", WITHOUT WARRANTY OF ANY KIND, EXPRESS OR IMPLIED, INCLUDING BUT NOT LIMITED TO THE WARRANTIES OF MERCHANTABILITY, FITNESS FOR A PARTICULAR PURPOSE AND NONINFRINGEMENT. IN NO EVENT SHALL THE AUTHORS OR COPYRIGHT HOLDERS BE LIABLE FOR ANY CLAIM, DAMAGES OR OTHER LIABILITY, WHETHER IN AN ACTION OF CONTRACT, TORT OR OTHERWISE, ARISING FROM, OUT OF OR IN CONNECTION WITH THE SOFTWARE OR THE USE OR OTHER DEALINGS IN THE SOFTWARE.

This product bundles MD5, SHA-1, and SHA-256 hashing algorithm components, which are available under a BSD license:

Copyright (c) 1998 - 2009, Paul Johnston & Contributors All rights reserved.

Redistribution and use in source and binary forms, with or without modification, are permitted provided that the following conditions are met:

Redistributions of source code must retain the above copyrightnotice, this list of conditions and the following disclaimer. Redistributions in binary form must reproduce the above copyright notice, this list of conditions and the following disclaimer in the documentation and/or other materials provided with the distribution.

Neither the name of the author nor the names of its contributors may be used to endorse or promote products derived from this software without specific prior written permission.

THIS SOFTWARE IS PROVIDED BY THE COPYRIGHT HOLDERS AND CONTRIBUTORS "AS IS" AND ANY EXPRESS OR IMPLIED WARRANTIES, INCLUDING, BUT NOT LIMITED TO, THE IMPLIED WARRANTIES OF MERCHANTABILITY AND FITNESS FOR A PARTICULAR PURPOSE ARE DISCLAIMED. IN NO EVENT SHALL THE COPYRIGHT OWNER OR CONTRIBUTORS BE LIABLE FOR ANY DIRECT, INDIRECT, INCIDENTAL, SPECIAL, EXEMPLARY, OR CONSEQUENTIAL DAMAGES (INCLUDING, BUT NOT LIMITED TO, PROCUREMENT OF SUBSTITUTE GOODS OR SERVICES; LOSS OF USE, DATA, OR PROFITS; OR BUSINESS INTERRUPTION) HOWEVER CAUSED AND ON ANY THEORY OF LIABILITY, WHETHER IN CONTRACT, STRICT LIABILITY, OR TORT (INCLUDING NEGLIGENCE OR OTHERWISE) ARISING IN ANY WAY OUT OF THE USE OF THIS SOFTWARE, EVEN IF ADVISED OF THE POSSIBILITY OF SUCH DAMAGE.

Copyright (c) 2008-2011 Pivotal Labs

Permission is hereby granted, free of charge, to any person obtaining a copy of this software and associated documentation files (the "Software"), to deal in the Software without restriction, including without limitation the rights to use, copy, modify, merge, publish, distribute, sublicense, and/or sell copies of the Software, and to permit persons to whom the Software is furnished to do so, subject to the following conditions:

The above copyright notice and this permission notice shall be included in all copies or substantial portions of the Software.

THE SOFTWARE IS PROVIDED "AS IS", WITHOUT WARRANTY OF ANY KIND, EXPRESS OR IMPLIED, INCLUDING BUT NOT LIMITED TO THE WARRANTIES OF MERCHANTABILITY, FITNESS FOR A PARTICULAR PURPOSE AND NONINFRINGEMENT. IN NO EVENT SHALL THE AUTHORS OR COPYRIGHT HOLDERS BE LIABLE FOR ANY CLAIM, DAMAGES OR OTHER LIABILITY, WHETHER IN AN ACTION OF CONTRACT, TORT OR OTHERWISE, ARISING FROM, OUT OF OR IN CONNECTION WITH THE SOFTWARE OR THE USE OR OTHER DEALINGS IN THE SOFTWARE. AWS SDK for JavaScript

Copyright 2012-2017 Amazon.com, Inc. or its affiliates. All Rights Reserved.

This product includes software developed at Amazon Web Services, Inc. (http://aws.amazon.com/).

Apache License Version 2.0, January 2004 http://www.apache.org/licenses/

#### TERMS AND CONDITIONS FOR USE, REPRODUCTION, AND DISTRIBUTION

#### 1. Definitions.

"License" shall mean the terms and conditions for use, reproduction, and distribution as defined by Sections 1 through 9 of this document.

"Licensor" shall mean the copyright owner or entity authorized by the copyright owner that is granting the License.

"Legal Entity" shall mean the union of the acting entity and all other entities that control, are controlled by, or are under common control with that entity. For the purposes of this definition, "control" means (i) the power, direct or indirect, to cause the direction or management of such entity, whether by contract or otherwise, or (ii) ownership of fifty percent (50%) or more of the outstanding shares, or (iii) beneficial ownership of such entity.

"You" (or "Your") shall mean an individual or Legal Entity exercising permissions granted by this License.

"Source" form shall mean the preferred form for making modifications, including but not limited to software source code, documentation source, and configuration files.

"Object" form shall mean any form resulting from mechanical transformation or translation of a Source form, including but not limited to compiled object code, generated documentation, and conversions to other media types.

"Work" shall mean the work of authorship, whether in Source or Object form, made available under the License, as indicated by a copyright notice that is included in or attached to the work (an example is provided in the Appendix below).

"Derivative Works" shall mean any work, whether in Source or Object form, that is based on (or derived from) the Work and for which the editorial revisions, annotations, elaborations, or other modifications represent, as a whole, an original work of authorship. For the purposes of this License, Derivative Works shall not include works that remain separable from, or merely link (or bind by name) to the interfaces of, the Work and Derivative Works thereof.

"Contribution" shall mean any work of authorship, including the original version of the Work and any modifications or additions to that Work or Derivative Works thereof, that is intentionally submitted to Licensor for inclusion in the Work by the copyright owner or by an individual or Legal Entity authorized to submit on behalf of the copyright owner. For the purposes of this definition, "submitted" means any form of electronic, verbal, or written communication sent to the Licensor or its representatives, including but not limited to communication on electronic mailing lists, source code control systems, and issue tracking systems that are managed by, or on behalf of, the Licensor for the purpose of discussing and improving the Work, but excluding communication that is conspicuously marked or otherwise designated in writing by the copyright owner as "Not a Contribution."

"Contributor" shall mean Licensor and any individual or Legal Entity on behalf of whom a Contribution has been received by Licensor and subsequently incorporated within the Work.

- 2. Grant of Copyright License. Subject to the terms and conditions of this License, each Contributor hereby grants to You a perpetual, worldwide, non-exclusive, no-charge, royalty-free, irrevocable copyright license to reproduce, prepare Derivative Works of, publicly display, publicly perform, sublicense, and distribute the Work and such Derivative Works in Source or Object form.
- 3. Grant of Patent License. Subject to the terms and conditions of this License, each Contributor hereby grants to You a perpetual, worldwide, non-exclusive, no-charge, royalty-free, irrevocable (except as stated in this section) patent license to make, have made, use, offer to sell, sell, import, and otherwise transfer the Work, where such license applies only to those patent claims licensable by such Contributor that are necessarily infringed by their Contribution(s) alone or by combination of their Contribution(s)

with the Work to which such Contribution(s) was submitted. If You institute patent litigation against any entity (including a cross-claim or counterclaim in a lawsuit) alleging that the Work or a Contribution incorporated within the Work constitutes direct or contributory patent infringement, then any patent licenses granted to You under this License for that Work shall terminate as of the date such litigation is filed.

- 4. Redistribution. You may reproduce and distribute copies of the Work or Derivative Works thereof in any medium, with or without modifications, and in Source or Object form, provided that You meet the following conditions:
  - (a) You must give any other recipients of the Work or Derivative Works a copy of this License; and
  - (b) You must cause any modified files to carry prominent notices stating that You changed the files; and
  - (c) You must retain, in the Source form of any Derivative Works that You distribute, all copyright, patent, trademark, and attribution notices from the Source form of the Work, excluding those notices that do not pertain to any part of the Derivative Works; and
  - (d) If the Work includes a "NOTICE" text file as part of its distribution, then any Derivative Works that You distribute must include a readable copy of the attribution notices contained within such NOTICE file, excluding those notices that do not pertain to any part of the Derivative Works, in at least one of the following places: within a NOTICE text file distributed as part of the Derivative Works; within the Source form or documentation, if provided along with the Derivative Works; or, within a display generated by the Derivative Works, if and wherever such third-party notices normally appear. The contents of the NOTICE file are for informational purposes only and do not modify the License. You may add Your own attribution notices within Derivative Works that You distribute, alongside or as an addendum to the NOTICE text from the Work, provided that such additional attribution notices cannot be construed as modifying the License.

You may add Your own copyright statement to Your modifications and may provide additional or different license terms and conditions for use, reproduction, or distribution of Your modifications, or for any such Derivative Works as a whole, provided Your use, reproduction, and distribution of the Work otherwise complies with the conditions stated in this License.

- 5. Submission of Contributions. Unless You explicitly state otherwise, any Contribution intentionally submitted for inclusion in the Work by You to the Licensor shall be under the terms and conditions of this License, without any additional terms or conditions. Notwithstanding the above, nothing herein shall supersede or modify the terms of any separate license agreement you may have executed with Licensor regarding such Contributions.
- 6. Trademarks. This License does not grant permission to use the trade names, trademarks, service marks, or product names of the Licensor, except as required for reasonable and customary use in describing the origin of the Work and reproducing the content of the NOTICE file.
- 7. Disclaimer of Warranty. Unless required by applicable law or agreed to in writing, Licensor provides the Work (and each Contributor provides its Contributions) on an "AS IS" BASIS, WITHOUT WARRANTIES OR CONDITIONS OF ANY KIND, either express or implied, including, without limitation, any warranties or conditions of TITLE, NON-INFRINGEMENT, MERCHANTABILITY, or FITNESS FOR A PARTICULAR PURPOSE. You are solely responsible for determining the appropriateness of using or redistributing the Work and assume any risks associated with Your exercise of permissions under this License.
- 8. Limitation of Liability. In no event and under no legal theory, whether in tort (including negligence), contract, or otherwise, unless required by applicable law (such as deliberate and grossly negligent acts) or agreed to in writing, shall any Contributor be liable to You for damages, including any direct, indirect, special, incidental, or consequential damages of any character arising as a result of this License or out of the use or inability to use the Work (including but not limited to damages for loss of goodwill, work stoppage, computer failure or malfunction, or any and all other commercial damages or losses), even if such Contributor has been advised of the possibility of such damages.
- 9. Accepting Warranty or Additional Liability. While redistributing the Work or Derivative Works thereof, You may choose to offer, and charge a fee for, acceptance of support, warranty, indemnity, or other liability obligations and/or rights consistent with this License. However, in accepting such obligations, You may act only on Your own behalf and on Your sole responsibility, not on behalf of any other Contributor, and only if You agree to indemnify, defend, and hold each Contributor harmless for any liability incurred by, or claims asserted against, such Contributor by reason of your accepting any such warranty or additional liability.

END OF TERMS AND CONDITIONS

APPENDIX: How to apply the Apache License to your work.

To apply the Apache License to your work, attach the following boilerplate notice, with the fields enclosed by brackets "[]" replaced with your own identifying information. (Don't include the brackets!) The text should be enclosed in the appropriate comment syntax for the file format. We also recommend that a file or class name and description of purpose be included on the same "printed page" as the copyright notice for easier identification within third-party archives.

Copyright 2012-2017 Amazon.com, Inc. or its affiliates. All Rights Reserved.

Licensed under the Apache License, Version 2.0 (the "License"); you may not use this file except in compliance with the License. You may obtain a copy of the License at

http://www.apache.org/licenses/LICENSE-2.0

Unless required by applicable law or agreed to in writing, software distributed under the License is distributed on an "AS IS" BASIS, WITHOUT WARRANTIES OR CONDITIONS OF ANY KIND, either express or implied. See the License for the specific language governing permissions and limitations under the License.

Copyright (c) 2007-2013 by the Sphinx team (see AUTHORS file). All rights reserved.

Redistribution and use in source and binary forms, with or without modification, are permitted provided that the following conditions are met:

- \* Redistributions of source code must retain the above copyright notice, this list of conditions and the following disclaimer.
- \* Redistributions in binary form must reproduce the above copyright notice, this list of conditions and the following disclaimer in the documentation and/or other materials provided with the distribution.

THIS SOFTWARE IS PROVIDED BY THE COPYRIGHT HOLDERS AND CONTRIBUTORS "AS IS" AND ANY EXPRESS OR IMPLIED WARRANTIES, INCLUDING, BUT NOT LIMITED TO, THE IMPLIED WARRANTIES OF MERCHANTABILITY AND FITNESS FOR A PARTICULAR PURPOSE ARE DISCLAIMED. IN NO EVENT SHALL THE COPYRIGHT OWNER OR CONTRIBUTORS BE LIABLE FOR ANY DIRECT, INDIRECT, INCIDENTAL, SPECIAL, EXEMPLARY, OR CONSEQUENTIAL DAMAGES (INCLUDING, BUT NOT LIMITED TO, PROCUREMENT OF SUBSTITUTE GOODS OR SERVICES; LOSS OF USE, DATA, OR PROFITS; OR BUSINESS INTERRUPTION) HOWEVER CAUSED AND ON ANY THEORY OF LIABILITY, WHETHER IN CONTRACT, STRICT LIABILITY, OR TORT

(INCLUDING NEGLIGENCE OR OTHERWISE) ARISING IN ANY WAY OUT OF THE USE OF THIS SOFTWARE, EVEN IF ADVISED OF THE POSSIBILITY OF SUCH DAMAGE.

```
"pagination": {
"version": "2.0",
"metadata": {
 "apiVersion": "2018-08-01",
 "endpointPrefix": "license-manager",
 "jsonVersion": "1.1",
 "protocol": "json",
 "serviceFullName": "AWS License Manager",
 "serviceId": "License Manager",
 "signatureVersion": "v4",
 "targetPrefix": "AWSLicenseManager",
 "uid": "license-manager-2018-08-01"
},
"operations": {
 "CreateLicenseConfiguration": {
  "input": {
   "type": "structure",
   "required": [
    "Name",
    "LicenseCountingType"
   ],
   "members": {
    "Name": {},
    "Description": {},
    "LicenseCountingType": {},
    "LicenseCount": {
      "type": "long"
    },
    "LicenseCountHardLimit": {
      "type": "boolean"
    },
    "LicenseRules": {
      "shape": "S6"
    },
    "Tags": {
      "shape": "S7"
    }
   }
  },
  "output": {
   "type": "structure",
   "members": {
```

```
"LicenseConfigurationArn": {}
  }
}
},
"DeleteLicenseConfiguration": {
"input": {
  "type": "structure",
  "required": [
   "LicenseConfigurationArn"
  ],
  "members": {
   "LicenseConfigurationArn": {}
  }
},
"output": {
  "type": "structure",
  "members": {}
},
"GetLicenseConfiguration": {
"input": {
  "type": "structure",
  "required": [
   "LicenseConfigurationArn"
  ],
  "members": {
   "LicenseConfigurationArn": {}
  }
},
"output": {
  "type": "structure",
  "members": {
   "LicenseConfigurationId": {},
   "LicenseConfigurationArn": {},
   "Name": {},
   "Description": {},
   "LicenseCountingType": {},
   "LicenseRules": {
    "shape": "S6"
   },
   "LicenseCount": {
    "type": "long"
   },
   "LicenseCountHardLimit": {
    "type": "boolean"
   },
   "ConsumedLicenses": {
    "type": "long"
```

```
},
   "Status": {},
   "OwnerAccountId": {},
   "ConsumedLicenseSummaryList": {
    "shape": "Se"
   },
   "ManagedResourceSummaryList": {
    "shape": "Sh"
   },
   "Tags": {
    "shape": "S7"
  }
 }
},
"GetServiceSettings": {
 "input": {
  "type": "structure",
  "members": {}
 },
 "output": {
  "type": "structure",
  "members": {
   "S3BucketArn": {},
   "SnsTopicArn": {},
   "OrganizationConfiguration": {
    "shape": "S1"
   },
   "EnableCrossAccountsDiscovery": {
    "type": "boolean"
  }
 }
},
"ListAssociationsForLicenseConfiguration": {
 "input": {
  "type": "structure",
  "required": [
   "LicenseConfigurationArn"
  ],
  "members": {
   "LicenseConfigurationArn": {},
   "MaxResults": {
    "type": "integer"
   },
   "NextToken": {}
  }
 },
```

```
"output": {
  "type": "structure",
  "members": {
   "LicenseConfigurationAssociations": {
    "type": "list",
    "member": {
      "type": "structure",
      "members": {
       "ResourceArn": {},
       "ResourceType": {},
       "ResourceOwnerId": {},
       "AssociationTime": {
        "type": "timestamp"
       }
      }
    }
   },
   "NextToken": {}
  }
 }
},
"ListLicenseConfigurations": {
 "input": {
  "type": "structure",
  "members": {
   "LicenseConfigurationArns": {
    "shape": "S6"
   },
   "MaxResults": {
    "type": "integer"
   },
   "NextToken": {},
   "Filters": {
    "shape": "Su"
   }
  }
 },
 "output": {
  "type": "structure",
  "members": {
   "LicenseConfigurations": {
    "type": "list",
    "member": {
      "type": "structure",
      "members": {
       "LicenseConfigurationId": {},
       "LicenseConfigurationArn": {},
       "Name": {},
```

```
"Description": {},
       "LicenseCountingType": {},
       "LicenseRules": {
        "shape": "S6"
       },
       "LicenseCount": {
        "type": "long"
       },
       "LicenseCountHardLimit": {
        "type": "boolean"
       },
       "ConsumedLicenses": {
        "type": "long"
       },
       "Status": {},
       "OwnerAccountId": {},
       "ConsumedLicenseSummaryList": {
        "shape": "Se"
       },
       "ManagedResourceSummaryList": {
        "shape": "Sh"
     }
    }
   },
   "NextToken": {}
  }
 }
},
"ListLicense Specifications For Resource": \{ \\
 "input": {
  "type": "structure",
  "required": [
   "ResourceArn"
  ],
  "members": {
   "ResourceArn": {},
   "MaxResults": {
    "type": "integer"
   },
   "NextToken": {}
  }
 },
 "output": {
  "type": "structure",
  "members": {
   "LicenseSpecifications": {
    "shape": "S14"
```

```
},
   "NextToken": {}
  }
 }
},
"ListResourceInventory": {
 "input": {
  "type": "structure",
  "members": {
   "MaxResults": {
    "type": "integer"
   "NextToken": {},
   "Filters": {
    "type": "list",
    "member": {
     "type": "structure",
      "required": [
       "Name",
       "Condition"
     ],
      "members": {
       "Name": {},
       "Condition": {},
       "Value": { }
     }
 },
 "output": {
  "type": "structure",
  "members": {
   "ResourceInventoryList": {
    "type": "list",
    "member": {
      "type": "structure",
     "members": {
       "ResourceId": {},
       "ResourceType": {},
       "ResourceArn": {},
       "Platform": {},
       "PlatformVersion": {},
       "ResourceOwningAccountId": {}
      }
    }
   },
   "NextToken": {}
```

```
}
 }
},
"ListTagsForResource": {
 "input": {
  "type": "structure",
  "required": [
   "ResourceArn"
  ],
  "members": {
   "ResourceArn": \{\,\}
 },
 "output": {
  "type": "structure",
  "members": {
   "Tags": {
     "shape": "S7"
  }
 }
},
"ListUsageForLicenseConfiguration": {
 "input": {
  "type": "structure",
  "required": [
   "LicenseConfigurationArn"
  ],
  "members": {
   "LicenseConfigurationArn": {},
   "MaxResults": {
     "type": "integer"
   "NextToken": {},
   "Filters": {
     "shape": "Su"
  }
 },
 "output": {
  "type": "structure",
  "members": {
   "LicenseConfigurationUsageList": {
     "type": "list",
     "member": {
      "type": "structure",
      "members": {
       "ResourceArn": {},
```

```
"ResourceType": {},
       "ResourceStatus": {},
       "ResourceOwnerId": {},
       "AssociationTime": {
        "type": "timestamp"
       "ConsumedLicenses": {
        "type": "long"
     }
    }
   },
   "NextToken": {}
  }
 }
},
"TagResource": {
 "input": {
  "type": "structure",
  "required": [
   "ResourceArn",
   "Tags"
  ],
  "members": {
   "ResourceArn": {},
   "Tags": {
    "shape": "S7"
  }
 },
 "output": {
  "type": "structure",
  "members": {}
 }
},
"UntagResource": {
 "input": {
  "type": "structure",
  "required": [
   "ResourceArn",
   "TagKeys"
  ],
  "members": {
   "ResourceArn": {},
   "TagKeys": {
    "type": "list",
    "member": {}
```

```
},
 "output": {
  "type": "structure",
  "members": {}
},
"UpdateLicenseConfiguration": {
 "input": {
  "type": "structure",
  "required": [
   "LicenseConfigurationArn"
  ],
  "members": {
   "LicenseConfigurationArn": {},
   "LicenseConfigurationStatus": {},
   "LicenseRules": {
    "shape": "S6"
   },
   "LicenseCount": {
    "type": "long"
   },
   "LicenseCountHardLimit": {
    "type": "boolean"
   },
   "Name": {},
   "Description": {}
  }
 },
 "output": {
  "type": "structure",
  "members": {}
 }
},
"UpdateLicenseSpecificationsForResource": \{ \\
 "input": {
  "type": "structure",
  "required": [
   "ResourceArn"
  ],
  "members": {
   "ResourceArn": {},
   "AddLicenseSpecifications": {
    "shape": "S14"
   "RemoveLicenseSpecifications": {
    "shape": "S14"
```

```
}
  },
  "output": {
   "type": "structure",
   "members": {}
  }
 },
 "UpdateServiceSettings": {
  "input": {
   "type": "structure",
   "members": {
    "S3BucketArn": {},
    "SnsTopicArn": {},
    "OrganizationConfiguration": {
      "shape": "S1"
    },
    "EnableCrossAccountsDiscovery": {
      "type": "boolean"
     }
   }
  },
  "output": {
   "type": "structure",
   "members": {}
  }
 }
},
"shapes": {
 "S6": {
  "type": "list",
  "member": {}
 },
 "S7": {
  "type": "list",
  "member": {
   "type": "structure",
   "members": {
    "Key": {},
    "Value": { }
   }
  }
 },
 "Se": {
  "type": "list",
  "member": {
   "type": "structure",
   "members": {
    "ResourceType": {},
```

```
"ConsumedLicenses": {
     "type": "long"
   }
  }
 }
},
"Sh": {
 "type": "list",
 "member": {
  "type": "structure",
  "members": {
   "ResourceType": {},
   "AssociationCount": {
     "type": "long"
  }
 }
},
"S1": {
 "type": "structure",
 "required": [
  "EnableIntegration"
 ],
 "members": {
  "EnableIntegration": {
   "type": "boolean"
  }
 }
},
"Su": {
 "type": "list",
 "member": {
  "type": "structure",
  "members": {
   "Name": {},
   "Values": {
     "type": "list",
    "member": {}
  }
 }
},
"S14": {
 "type": "list",
 "member": {
  "type": "structure",
  "required": [
   "LicenseConfigurationArn"
```

```
],
   "members": {
    "LicenseConfigurationArn": {}
"version": "2.0",
"metadata": {
 "apiVersion": "2018-08-01",
 "endpointPrefix": "license-manager",
 "jsonVersion": "1.1",
 "protocol": "json",
 "serviceFullName": "AWS License Manager",
 "serviceId": "License Manager",
 "signatureVersion": "v4",
 "targetPrefix": "AWSLicenseManager",
 "uid": "license-manager-2018-08-01"
},
"operations": {
 "CreateLicenseConfiguration": {
  "name": "CreateLicenseConfiguration",
  "http": {
   "method": "POST",
   "requestUri": "/"
  },
  "input": {
   "shape": "CreateLicenseConfigurationRequest"
  },
  "output": {
   "shape": "CreateLicenseConfigurationResponse"
  },
  "errors": [
    "shape": "InvalidParameterValueException"
   },
    "shape": "ServerInternalException"
    "shape": "ResourceLimitExceededException"
    "shape": "AuthorizationException"
   },
```

```
"shape": "AccessDeniedException"
    },
     "shape": "RateLimitExceededException"
    }
  ],
  "documentation": "Creates a new license configuration object. A license configuration is an abstraction of a
customer license agreement that can be consumed and enforced by License Manager. Components include
specifications for the license type (licensing by instance, socket, CPU, or VCPU), tenancy (shared tenancy, Amazon
EC2 Dedicated Instance, Amazon EC2 Dedicated Host, or any of these), host affinity (how long a VM must be
associated with a host), the number of licenses purchased and used."
 "DeleteLicenseConfiguration": {
  "name": "DeleteLicenseConfiguration",
  "http": {
    "method": "POST",
   "requestUri": "/"
  },
  "input": {
   "shape": "DeleteLicenseConfigurationRequest"
  },
  "output": {
   "shape": "DeleteLicenseConfigurationResponse"
  },
  "errors": [
     "shape": "InvalidParameterValueException"
    },
     "shape": "ServerInternalException"
    },
     "shape": "AuthorizationException"
    },
     "shape": "AccessDeniedException"
    },
     "shape": "RateLimitExceededException"
    }
  "documentation": "Deletes an existing license configuration. This action fails if the configuration is in
use."
 },
 "GetLicenseConfiguration": {
  "name": "GetLicenseConfiguration",
  "http": {
```

"method": "POST",

```
"requestUri": "/"
},
"input": {
 "shape": "GetLicenseConfigurationRequest"
},
"output": {
 "shape": "GetLicenseConfigurationResponse"
},
"errors": [
   "shape": "InvalidParameterValueException"
   "shape": "ServerInternalException"
   "shape": "AuthorizationException"
   "shape": "AccessDeniedException"
   "shape": "RateLimitExceededException"
],
"documentation": "Returns a detailed description of a license configuration."
"GetServiceSettings": {
"name": "GetServiceSettings",
"http": {
 "method": "POST",
 "requestUri": "/"
},
"input": {
 "shape": "GetServiceSettingsRequest"
},
"output": {
 "shape": "GetServiceSettingsResponse"
},
"errors": [
   "shape": "ServerInternalException"
  },
   "shape": "AuthorizationException"
  },
   "shape": "AccessDeniedException"
```

```
},
     "shape": "RateLimitExceededException"
    }
  ],
  "documentation": "Gets License Manager settings for a region. Exposes the configured S3 bucket, SNS topic,
etc., for inspection. "
 },
 "ListAssociationsForLicenseConfiguration": {
  "name": "ListAssociationsForLicenseConfiguration",
  "http": {
   "method": "POST",
   "requestUri": "/"
  },
  "input": {
   "shape": "ListAssociationsForLicenseConfigurationRequest"
  },
   "output": {
   "shape": "ListAssociationsForLicenseConfigurationResponse"
  },
  "errors": [
     "shape": "InvalidParameterValueException"
     "shape": "FilterLimitExceededException"
     "shape": "ServerInternalException"
     "shape": "AuthorizationException"
    },
     "shape": "AccessDeniedException"
    },
     "shape": "RateLimitExceededException"
    }
  ],
  "documentation": "Lists the resource associations for a license configuration. Resource associations need not
consume licenses from a license configuration. For example, an AMI or a stopped instance may not consume a
license (depending on the license rules). Use this operation to find all resources associated with a license
configuration."
 },
 "ListLicenseConfigurations": {
  "name": "ListLicenseConfigurations",
  "http": {
```

```
"method": "POST",
    "requestUri": "/"
  },
  "input": {
   "shape": "ListLicenseConfigurationsRequest"
  "output": {
   "shape": "ListLicenseConfigurationsResponse"
  "errors": [
   {
     "shape": "InvalidParameterValueException"
    },
     "shape": "ServerInternalException"
    },
     "shape": "FilterLimitExceededException"
    },
     "shape": "AuthorizationException"
    },
     "shape": "AccessDeniedException"
    },
     "shape": "RateLimitExceededException"
    }
  ],
  "documentation": "Lists license configuration objects for an account, each containing the name, description,
license type, and other license terms modeled from a license agreement."
 "ListLicenseSpecificationsForResource": {
  "name": "ListLicenseSpecificationsForResource",
  "http": {
   "method": "POST",
   "requestUri": "/"
  },
  "input": {
   "shape": "ListLicenseSpecificationsForResourceRequest"
  },
  "output": {
   "shape": "ListLicenseSpecificationsForResourceResponse"
  },
  "errors": [
     "shape": "InvalidParameterValueException"
    },
```

```
"shape": "ServerInternalException"
   "shape": "AuthorizationException"
   "shape": "AccessDeniedException"
   "shape": "RateLimitExceededException"
],
"documentation": "Returns the license configuration for a resource."
"ListResourceInventory": {
"name": "ListResourceInventory",
"http": {
 "method": "POST",
 "requestUri": "/"
},
"input": {
 "shape": "ListResourceInventoryRequest"
},
"output": {
 "shape": "ListResourceInventoryResponse"
},
"errors": [
   "shape": "InvalidParameterValueException"
  },
   "shape": "ServerInternalException"
  },
   "shape": "FilterLimitExceededException"
  },
   "shape": "FailedDependencyException"
  },
   "shape": "AuthorizationException"
  },
   "shape": "AccessDeniedException"
  },
   "shape": "RateLimitExceededException"
```

```
}
],
"documentation": "Returns a detailed list of resources."
},
"ListTagsForResource": {
"name": "ListTagsForResource",
"http": {
 "method": "POST",
 "requestUri": "/"
},
"input": {
 "shape": "ListTagsForResourceRequest"
},
"output": {
 "shape": "ListTagsForResourceResponse"
},
"errors": [
   "shape": "InvalidParameterValueException"
  },
   "shape": "ServerInternalException"
  },
   "shape": "AuthorizationException"
  },
   "shape": "AccessDeniedException"
   "shape": "RateLimitExceededException"
  }
],
"documentation": "Lists tags attached to a resource."
"ListUsageForLicenseConfiguration": {
"name": "ListUsageForLicenseConfiguration",
"http": {
 "method": "POST",
 "requestUri": "/"
},
"input": {
 "shape": "ListUsageForLicenseConfigurationRequest"
},
"output": {
 "shape": "ListUsageForLicenseConfigurationResponse"
},
"errors": [
```

```
"shape": "InvalidParameterValueException"
     "shape": "FilterLimitExceededException"
     "shape": "ServerInternalException"
     "shape": "AuthorizationException"
     "shape": "AccessDeniedException"
     "shape": "RateLimitExceededException"
  ],
  "documentation": "Lists all license usage records for a license configuration, displaying license consumption
details by resource at a selected point in time. Use this action to audit the current license consumption for any
license inventory and configuration."
 },
 "TagResource": {
  "name": "TagResource",
  "http": {
   "method": "POST",
   "requestUri": "/"
  },
  "input": {
   "shape": "TagResourceRequest"
  "output": {
    "shape": "TagResourceResponse"
  },
  "errors": [
     "shape": "InvalidParameterValueException"
    },
     "shape": "ServerInternalException"
    },
     "shape": "AuthorizationException"
    },
     "shape": "AccessDeniedException"
    },
```

```
"shape": "RateLimitExceededException"
  }
],
"documentation": "Attach one of more tags to any resource."
"UntagResource": {
"name": "UntagResource",
"http": {
 "method": "POST",
 "requestUri": "/"
},
"input": {
 "shape": "UntagResourceRequest"
},
"output": {
 "shape": "UntagResourceResponse"
},
"errors": [
   "shape": "InvalidParameterValueException"
  },
   "shape": "ServerInternalException"
  },
   "shape": "AuthorizationException"
  },
   "shape": "AccessDeniedException"
  },
   "shape": "RateLimitExceededException"
  }
],
"documentation": "Remove tags from a resource."
},
"UpdateLicenseConfiguration": {
"name": "UpdateLicenseConfiguration",
"http": {
 "method": "POST",
 "requestUri": "/"
},
 "shape": "UpdateLicenseConfigurationRequest"
},
  "shape": "UpdateLicenseConfigurationResponse"
```

```
},
  "errors": [
     "shape": "InvalidParameterValueException"
    },
     "shape": "ServerInternalException"
    },
     "shape": "AuthorizationException"
    },
     "shape": "AccessDeniedException"
    },
     "shape": "RateLimitExceededException"
    }
  ],
  "documentation": "Modifies the attributes of an existing license configuration object. A license configuration
is an abstraction of a customer license agreement that can be consumed and enforced by License Manager.
Components include specifications for the license type (Instances, cores, sockets, VCPUs), tenancy (shared or
Dedicated Host), host affinity (how long a VM is associated with a host), the number of licenses purchased and
used."
 },
 "UpdateLicenseSpecificationsForResource": {
  "name": "UpdateLicenseSpecificationsForResource",
  "http": {
    "method": "POST",
   "requestUri": "/"
  },
  "input": {
   "shape": "UpdateLicenseSpecificationsForResourceRequest"
  },
  "output": {
   "shape": "UpdateLicenseSpecificationsForResourceResponse"
  },
  "errors": [
     "shape": "InvalidParameterValueException"
    },
     "shape": "InvalidResourceStateException"
    },
     "shape": "LicenseUsageException"
    },
```

"shape": "ServerInternalException"

```
},
{
    "shape": "AuthorizationException"
},
{
    "shape": "AccessDeniedException"
},
{
    "shape": "RateLimitExceededException"
}
],
```

"documentation": "Adds or removes license configurations for a specified AWS resource. This operation currently supports updating the license specifications of AMIs, instances, and hosts. Launch templates and AWS CloudFormation templates are not managed from this operation as those resources send the license configurations directly to a resource creation operation, such as <code>RunInstances</code>."

```
},
 "UpdateServiceSettings": {
  "name": "UpdateServiceSettings",
  "http": {
   "method": "POST",
   "requestUri": "/"
  },
  "input": {
   "shape": "UpdateServiceSettingsRequest"
  },
  "output": {
   "shape": "UpdateServiceSettingsResponse"
  },
  "errors": [
    "shape": "InvalidParameterValueException"
    "shape": "ServerInternalException"
    "shape": "AuthorizationException"
    "shape": "AccessDeniedException"
    "shape": "RateLimitExceededException"
   }
  ],
  "documentation": "Updates License Manager service settings."
 }
},
```

```
"shapes": {
 "Boolean": {
  "type": "boolean"
 },
 "BoxBoolean": {
  "type": "boolean"
 },
 "BoxInteger": {
  "type": "integer"
 },
 "BoxLong": {
  "type": "long"
 },
 "ConsumedLicenseSummary": {
  "type": "structure",
  "members": {
   "ResourceType": {
    "shape": "ResourceType",
    "documentation": "Resource type of the resource consuming a license (instance, host, or AMI).
   },
   "ConsumedLicenses": {
    "shape": "BoxLong",
    "documentation": "Number of licenses consumed by a resource."
   }
  },
  "documentation": "Details about license consumption."
 "ConsumedLicenseSummaryList": {
  "type": "list",
  "member": {
   "shape": "ConsumedLicenseSummary"
  }
 },
 "CreateLicenseConfigurationRequest": {
  "type": "structure",
  "required": [
   "Name",
   "LicenseCountingType"
  ],
  "members": {
   "Name": {
    "shape": "String",
    "documentation": "Name of the license configuration."
   },
   "Description": {
    "shape": "String",
    "documentation": "Human-friendly description of the license configuration."
   },
```

```
"LicenseCountingType": {
     "shape": "LicenseCountingType",
     "documentation": "Dimension to use to track the license inventory."
    },
    "LicenseCount": {
     "shape": "BoxLong",
     "documentation": "Number of licenses managed by the license configuration."
    "LicenseCountHardLimit": {
     "shape": "BoxBoolean",
     "documentation": "Flag indicating whether hard or soft license enforcement is used. Exceeding a hard limit
results in the blocked deployment of new instances."
    },
    "LicenseRules": {
     "shape": "StringList",
     "documentation": "Array of configured License Manager rules."
    },
    "Tags": {
     "shape": "TagList",
     "documentation": "The tags to apply to the resources during launch. You can only tag instances and
volumes on launch. The specified tags are applied to all instances or volumes that are created during launch. To tag
a resource after it has been created, see CreateTags .
    }
  }
 },
 "CreateLicenseConfigurationResponse": {
  "type": "structure",
  "members": {
   "LicenseConfigurationArn": {
     "shape": "String",
     "documentation": "ARN of the license configuration object after its creation."
    }
  }
 },
 "DateTime": {
  "type": "timestamp"
 },
 "DeleteLicenseConfigurationRequest": {
  "type": "structure",
  "required": [
   "LicenseConfigurationArn"
  ],
  "members": {
   "LicenseConfigurationArn": {
     "shape": "String",
     "documentation": "Unique ID of the configuration object to delete."
    }
  }
```

```
},
  "DeleteLicenseConfigurationResponse": {
  "type": "structure",
  "members": {}
  },
  "Filter": {
  "type": "structure",
  "members": {
    "Name": {
     "shape": "FilterName",
     "documentation": "Name of the filter. Filter names are case-sensitive."
    "Values": {
     "shape": "FilterValues",
     "documentation": "One or more filter values. Filter values are case-sensitive."
    }
  },
  "documentation": "A filter name and value pair that is used to return a more specific list of results from a
describe operation. Filters can be used to match a set of resources by specific criteria, such as tags, attributes, or IDs.
The filters supported by a <code>Describe</code> operation are documented with the <code>Describe</code>
operation."
 },
 "FilterName": {
  "type": "string"
  },
 "FilterValue": {
  "type": "string"
  },
  "FilterValues": {
  "type": "list",
  "member": {
    "shape": "FilterValue"
  }
  },
  "Filters": {
  "type": "list",
  "member": {
    "shape": "Filter"
  }
  },
  "GetLicenseConfigurationRequest": {
  "type": "structure",
  "required": [
    "LicenseConfigurationArn"
  ],
  "members": {
    "LicenseConfigurationArn": {
     "shape": "String",
```

```
"documentation": "ARN of the license configuration being requested."
   }
  }
 },
 "GetLicenseConfigurationResponse": {
  "type": "structure",
  "members": {
   "LicenseConfigurationId": {
     "shape": "String",
     "documentation": "Unique ID for the license configuration."
   "LicenseConfigurationArn": {
    "shape": "String",
     "documentation": "ARN of the license configuration requested."
   "Name": {
    "shape": "String",
     "documentation": "Name of the license configuration."
   },
   "Description": {
     "shape": "String",
     "documentation": "Description of the license configuration."
   "LicenseCountingType": {
     "shape": "LicenseCountingType",
     "documentation": "Dimension on which the licenses are counted (for example, instances, cores, sockets, or
VCPUs)."
   },
   "LicenseRules": {
     "shape": "StringList",
     "documentation": "List of flexible text strings designating license rules."
   },
   "LicenseCount": {
     "shape": "BoxLong",
     "documentation": "Number of available licenses."
   "LicenseCountHardLimit": {
     "shape": "BoxBoolean",
     "documentation": "Sets the number of available licenses as a hard limit."
   },
   "ConsumedLicenses": {
     "shape": "BoxLong",
     "documentation": "Number of licenses assigned to resources."
   },
   "Status": {
     "shape": "String",
     "documentation": "License configuration status (active, etc.)."
   },
```

```
"OwnerAccountId": {
     "shape": "String",
     "documentation": "Owner account ID for the license configuration."
    },
    "ConsumedLicenseSummaryList": {
     "shape": "ConsumedLicenseSummaryList",
     "documentation": "List of summaries for consumed licenses used by various resources.
    "ManagedResourceSummaryList": {
     "shape": "ManagedResourceSummaryList",
     "documentation": "List of summaries of managed resources."
    "Tags": {
     "shape": "TagList",
     "documentation": "List of tags attached to the license configuration."
    }
  }
  },
  "GetServiceSettingsRequest": {
  "type": "structure",
  "members": {}
  },
  "GetServiceSettingsResponse": {
  "type": "structure",
  "members": {
    "S3BucketArn": {
     "shape": "String",
     "documentation": "Regional S3 bucket path for storing reports, license trail event data, discovery data,
etc."
    },
    "SnsTopicArn": {
     "shape": "String",
     "documentation": "SNS topic configured to receive notifications from License Manager.
    },
    "OrganizationConfiguration": {
     "shape": "OrganizationConfiguration",
     "documentation": "Indicates whether AWS Organizations has been integrated with License Manager for
cross-account discovery."
    },
    "EnableCrossAccountsDiscovery": {
     "shape": "BoxBoolean",
     "documentation": "Indicates whether cross-account discovery has been enabled."
    }
  }
  },
  "InventoryFilter": {
  "type": "structure",
  "required": [
```

```
"Name",
  "Condition"
],
"members": {
 "Name": {
   "shape": "String",
   "documentation": "The name of the filter."
  },
  "Condition": {
   "shape": "InventoryFilterCondition",
   "documentation": "The condition of the filter."
  },
  "Value": {
   "shape": "String",
   "documentation": "Value of the filter."
  }
},
"documentation": "An inventory filter object."
},
"InventoryFilterCondition": {
"type": "string",
"enum": [
 "EQUALS",
 "NOT_EQUALS",
 "BEGINS_WITH",
 "CONTAINS"
]
},
"InventoryFilterList": {
"type": "list",
"member": {
  "shape": "InventoryFilter"
}
},
"LicenseConfiguration": {
"type": "structure",
"members": {
 "LicenseConfigurationId": {
   "shape": "String",
   "documentation": "Unique ID of the <code>LicenseConfiguration</code> object."
  },
  "LicenseConfigurationArn": {
   "shape": "String",
   "documentation": "ARN of the <code>LicenseConfiguration</code> object."
  },
  "Name": {
   "shape": "String",
   "documentation": "Name of the license configuration."
```

```
},
    "Description": {
     "shape": "String",
     "documentation": "Description of the license configuration."
    },
    "LicenseCountingType": {
     "shape": "LicenseCountingType",
     "documentation": "Dimension to use to track license inventory."
    },
    "LicenseRules": {
     "shape": "StringList",
     "documentation": "Array of configured License Manager rules."
    },
    "LicenseCount": {
     "shape": "BoxLong",
     "documentation": "Number of licenses managed by the license configuration."
    },
    "LicenseCountHardLimit": {
     "shape": "BoxBoolean",
     "documentation": "Sets the number of available licenses as a hard limit."
    },
    "ConsumedLicenses": {
     "shape": "BoxLong",
     "documentation": "Number of licenses consumed. "
    },
    "Status": {
     "shape": "String",
     "documentation": "Status of the license configuration."
    },
    "OwnerAccountId": {
     "shape": "String",
     "documentation": "Account ID of the license configuration's owner."
    "ConsumedLicenseSummaryList": {
     "shape": "ConsumedLicenseSummaryList",
     "documentation": "List of summaries for licenses consumed by various resources.
    },
    "ManagedResourceSummaryList": {
     "shape": "ManagedResourceSummaryList",
     "documentation": "List of summaries for managed resources."
    }
  },
  "documentation": "A license configuration is an abstraction of a customer license agreement that can be
consumed and enforced by License Manager. Components include specifications for the license type (licensing by
instance, socket, CPU, or VCPU), tenancy (shared tenancy, Amazon EC2 Dedicated Instance, Amazon EC2
Dedicated Host, or any of these), host affinity (how long a VM must be associated with a host), the number of
licenses purchased and used."
 },
```

```
"LicenseConfigurationAssociation": {
"type": "structure",
"members": {
  "ResourceArn": {
   "shape": "String",
   "documentation": "ARN of the resource associated with the license configuration."
  },
  "ResourceType": {
   "shape": "ResourceType",
   "documentation": "Type of server resource."
  },
  "ResourceOwnerId": {
   "shape": "String",
   "documentation": "ID of the AWS account that owns the resource consuming licenses.
  "AssociationTime": {
   "shape": "DateTime",
   "documentation": "Time when the license configuration was associated with the resource.
  }
},
"documentation": "Describes a server resource that is associated with a license configuration.
},
"LicenseConfigurationAssociations": {
"type": "list",
"member": {
 "shape": "LicenseConfigurationAssociation"
},
"LicenseConfigurationStatus": {
"type": "string",
"enum": [
 "AVAILABLE",
 "DISABLED"
1
"LicenseConfigurationUsage": {
"type": "structure",
"members": {
  "ResourceArn": {
   "shape": "String",
   "documentation": "ARN of the resource associated with a license configuration."
  },
  "ResourceType": {
   "shape": "ResourceType",
   "documentation": "Type of resource associated with athe license configuration."
  },
  "ResourceStatus": {
   "shape": "String",
```

```
"documentation": "Status of a resource associated with the license configuration.
    },
    "ResourceOwnerId": {
     "shape": "String",
     "documentation": "ID of the account that owns a resource that is associated with the license
configuration."
    },
    "AssociationTime": {
     "shape": "DateTime",
     "documentation": "Time when the license configuration was initially associated with a resource.
    },
    "ConsumedLicenses": {
     "shape": "BoxLong",
     "documentation": "Number of licenses consumed out of the total provisioned in the license
configuration."
    }
  },
  "documentation": "Contains details of the usage of each resource from the license pool.
 },
 "LicenseConfigurationUsageList": {
  "type": "list",
  "member": {
   "shape": "LicenseConfigurationUsage"
 },
 "LicenseConfigurations": {
  "type": "list",
  "member": {
   "shape": "LicenseConfiguration"
  }
 },
 "LicenseCountingType": {
  "type": "string",
  "enum": [
   "vCPU",
   "Instance",
   "Core".
   "Socket"
  ]
 },
 "LicenseSpecification": {
  "type": "structure",
  "required": [
   "LicenseConfigurationArn"
  ],
  "members": {
   "LicenseConfigurationArn": {
     "shape": "String",
```

```
"documentation": "ARN of the <code>LicenseConfiguration</code> object."
    }
  },
  "documentation": "Object used for associating a license configuration with a resource."
 },
 "LicenseSpecifications": {
  "type": "list",
  "member": {
   "shape": "LicenseSpecification"
  }
 },
 "ListAssociationsForLicenseConfigurationRequest": {
  "type": "structure",
  "required": [
   "LicenseConfigurationArn"
  ],
  "members": {
    "LicenseConfigurationArn": {
     "shape": "String",
     "documentation": "ARN of a <code>LicenseConfiguration</code> object."
    "MaxResults": {
     "shape": "BoxInteger",
     "documentation": "Maximum number of results to return in a single call. To retrieve the remaining results,
make another call with the returned <code>NextToken</code> value."
    "NextToken": {
     "shape": "String",
     "documentation": "Token for the next set of results."
    }
  }
 },
 "ListAssociationsForLicenseConfigurationResponse": {
  "type": "structure",
  "members": {
    "LicenseConfigurationAssociations": {
     "shape": "LicenseConfigurationAssociations",
     "documentation": "Lists association objects for the license configuration, each containing the association
time, number of consumed licenses, resource ARN, resource ID, account ID that owns the resource, resource size,
and resource type."
    },
    "NextToken": {
     "shape": "String",
     "documentation": "Token for the next set of results."
    }
  }
 },
 "ListLicenseConfigurationsRequest": {
```

```
"type": "structure",
  "members": {
    "LicenseConfigurationArns": {
     "shape": "StringList",
     "documentation": "An array of ARNs for the calling accounts license configurations."
    "MaxResults": {
     "shape": "BoxInteger",
     "documentation": "Maximum number of results to return in a single call. To retrieve the remaining results,
make another call with the returned <code>NextToken</code> value."
    "NextToken": {
     "shape": "String",
     "documentation": "Token for the next set of results."
    "Filters": {
     "shape": "Filters",
     "documentation": "One or more filters."
    }
  }
 },
 "ListLicenseConfigurationsResponse": {
  "type": "structure",
  "members": {
    "LicenseConfigurations": {
     "shape": "LicenseConfigurations",
     "documentation": "Array of license configuration objects."
    },
    "NextToken": {
     "shape": "String",
     "documentation": "Token for the next set of results."
    }
  }
 },
 "ListLicenseSpecificationsForResourceRequest": {
  "type": "structure",
  "required": [
    "ResourceArn"
  ],
  "members": {
   "ResourceArn": {
     "shape": "String",
     "documentation": "ARN of an AMI or Amazon EC2 instance that has an associated license
configuration."
    },
    "MaxResults": {
     "shape": "BoxInteger",
     "documentation": "Maximum number of results to return in a single call. To retrieve the remaining results,
```

```
make another call with the returned <code>NextToken</code> value."
    "NextToken": {
     "shape": "String",
     "documentation": "Token for the next set of results."
  }
 },
 "ListLicenseSpecificationsForResourceResponse": {
  "type": "structure",
  "members": {
   "LicenseSpecifications": {
     "shape": "LicenseSpecifications",
     "documentation": "License configurations associated with a resource."
    "NextToken": {
     "shape": "String",
     "documentation": "Token for the next set of results."
    }
  }
 },
 "ListResourceInventoryRequest": {
  "type": "structure",
  "members": {
    "MaxResults": {
     "shape": "BoxInteger",
     "documentation": "Maximum number of results to return in a single call. To retrieve the remaining results,
make another call with the returned <code>NextToken</code> value."
    "NextToken": {
     "shape": "String",
     "documentation": "Token for the next set of results."
    },
    "Filters": {
     "shape": "InventoryFilterList",
     "documentation": "One or more filters."
    }
  }
 },
 "ListResourceInventoryResponse": {
  "type": "structure",
  "members": {
    "ResourceInventoryList": {
     "shape": "ResourceInventoryList",
     "documentation": "The detailed list of resources."
    },
    "NextToken": {
     "shape": "String",
```

```
"documentation": "Token for the next set of results."
    }
  }
 },
 "ListTagsForResourceRequest": {
  "type": "structure",
  "required": [
    "ResourceArn"
  ],
  "members": {
   "ResourceArn": {
     "shape": "String",
     "documentation": "ARN for the resource."
    }
  }
 },
 "ListTagsForResourceResponse": {
  "type": "structure",
  "members": {
    "Tags": {
     "shape": "TagList",
     "documentation": "List of tags attached to the resource."
    }
  }
 },
 "ListUsageForLicenseConfigurationRequest": {
  "type": "structure",
  "required": [
   "LicenseConfigurationArn"
  ],
  "members": {
   "LicenseConfigurationArn": {
     "shape": "String",
     "documentation": "ARN of the targeted <code>LicenseConfiguration</code> object."
    "MaxResults": {
     "shape": "BoxInteger",
     "documentation": "Maximum number of results to return in a single call. To retrieve the remaining results,
make another call with the returned <code>NextToken</code> value."
    },
    "NextToken": {
     "shape": "String",
     "documentation": "Token for the next set of results."
    },
    "Filters": {
     "shape": "Filters",
     "documentation": "List of filters to apply."
    }
```

```
}
},
"ListUsageForLicenseConfigurationResponse": {
"type": "structure",
"members": {
  "LicenseConfigurationUsageList": {
   "shape": "LicenseConfigurationUsageList",
   "documentation": "An array of <code>LicenseConfigurationUsage</code> objects."
  "NextToken": {
   "shape": "String",
   "documentation": "Token for the next set of results."
  }
}
},
"ManagedResourceSummary": {
"type": "structure",
"members": {
  "ResourceType": {
   "shape": "ResourceType",
   "documentation": "Type of resource associated with a license (instance, host, or AMI)."
  },
  "AssociationCount": {
   "shape": "BoxLong",
   "documentation": "Number of resources associated with licenses."
  }
},
"documentation": "Summary for a resource."
},
"ManagedResourceSummaryList": {
"type": "list",
"member": {
 "shape": "ManagedResourceSummary"
}
"OrganizationConfiguration": {
"type": "structure",
"required": [
 "EnableIntegration"
],
"members": {
  "EnableIntegration": {
   "shape": "Boolean",
   "documentation": "Flag to activate AWS Organization integration."
  }
},
"documentation": "Object containing configuration information for AWS Organizations."
},
```

```
"ResourceInventory": {
"type": "structure",
"members": {
  "ResourceId": {
   "shape": "String",
   "documentation": "Unique ID of the resource."
  },
  "ResourceType": {
   "shape": "ResourceType",
   "documentation": "The type of resource."
  },
  "ResourceArn": {
   "shape": "String",
   "documentation": "The ARN of the resource."
  "Platform": {
   "shape": "String",
   "documentation": "The platform of the resource."
  },
  "PlatformVersion": {
   "shape": "String",
   "documentation": "Platform version of the resource in the inventory."
  "ResourceOwningAccountId": {
   "shape": "String",
   "documentation": "Unique ID of the account that owns the resource."
  }
},
"documentation": "A set of attributes that describe a resource."
"ResourceInventoryList": {
"type": "list",
"member": {
  "shape": "ResourceInventory"
}
},
"ResourceType": {
"type": "string",
"enum": [
 "EC2_INSTANCE",
 "EC2_HOST",
 "EC2_AMI"
]
},
"String": {
"type": "string"
},
"StringList": {
```

```
"type": "list",
"member": {
 "shape": "String"
}
},
"Tag": {
"type": "structure",
"members": {
 "Key": {
   "shape": "String",
   "documentation": "Key for the resource tag."
  "Value": {
   "shape": "String",
   "documentation": "Value for the resource tag."
 }
},
"documentation": "Tag for a resource in a key-value format."
},
"TagKeyList": {
"type": "list",
"member": {
 "shape": "String"
}
},
"TagList": {
"type": "list",
"member": {
 "shape": "Tag"
}
},
"TagResourceRequest": {
"type": "structure",
"required": [
 "ResourceArn",
 "Tags"
],
"members": {
 "ResourceArn": {
   "shape": "String",
   "documentation": "Resource of the ARN to be tagged."
  },
  "Tags": {
   "shape": "TagList",
   "documentation": "Names of the tags to attach to the resource."
  }
}
},
```

```
"TagResourceResponse": {
  "type": "structure",
  "members": {}
 },
 "UntagResourceRequest": {
  "type": "structure",
  "required": [
   "ResourceArn",
   "TagKeys"
  ],
  "members": {
   "ResourceArn": {
    "shape": "String",
     "documentation": "ARN of the resource."
    "TagKeys": {
    "shape": "TagKeyList",
     "documentation": "List keys identifying tags to remove."
    }
  }
 },
 "UntagResourceResponse": {
  "type": "structure",
  "members": {}
 },
 "UpdateLicenseConfigurationRequest": {
  "type": "structure",
  "required": [
   "LicenseConfigurationArn"
  ],
  "members": {
   "LicenseConfigurationArn": {
     "shape": "String",
     "documentation": "ARN for a license configuration."
    "LicenseConfigurationStatus": {
     "shape": "LicenseConfigurationStatus",
     "documentation": "New status of the license configuration (<code>ACTIVE</code> or
<code>INACTIVE</code>)."
    },
   "LicenseRules": {
     "shape": "StringList",
     "documentation": "List of flexible text strings designating license rules."
    },
    "LicenseCount": {
     "shape": "BoxLong",
     "documentation": "New number of licenses managed by the license configuration."
    },
```

```
"LicenseCountHardLimit": {
   "shape": "BoxBoolean",
   "documentation": "Sets the number of available licenses as a hard limit."
  },
  "Name": {
   "shape": "String",
   "documentation": "New name of the license configuration."
  },
  "Description": {
   "shape": "String",
   "documentation": "New human-friendly description of the license configuration."
}
},
"UpdateLicenseConfigurationResponse": {
"type": "structure",
"members": {}
},
"UpdateLicenseSpecificationsForResourceRequest": {
"type": "structure",
"required": [
  "ResourceArn"
],
 "members": {
  "ResourceArn": {
   "shape": "String",
   "documentation": "ARN for an AWS server resource."
  },
  "AddLicenseSpecifications": {
   "shape": "LicenseSpecifications",
   "documentation": "License configuration ARNs to be added to a resource."
  "RemoveLicenseSpecifications": {
   "shape": "LicenseSpecifications",
   "documentation": "License configuration ARNs to be removed from a resource."
  }
}
"UpdateLicenseSpecificationsForResourceResponse": {
"type": "structure",
"members": {}
},
"UpdateServiceSettingsRequest": {
"type": "structure",
"members": {
  "S3BucketArn": {
   "shape": "String",
   "documentation": "ARN of the Amazon S3 bucket where License Manager information is stored.
```

```
},
    "SnsTopicArn": {
     "shape": "String",
     "documentation": "ARN of the Amazon SNS topic used for License Manager alerts.
    "OrganizationConfiguration": {
     "shape": "OrganizationConfiguration",
     "documentation": "Integrates AWS Organizations with License Manager for cross-account
discovery."
    },
    "EnableCrossAccountsDiscovery": {
     "shape": "BoxBoolean",
     "documentation": "Activates cross-account discovery."
    }
  }
 },
 "UpdateServiceSettingsResponse": {
  "type": "structure",
  "members": {}
 }
},
"documentation": "<fullname> AWS License Manager </fullname>  <i>This is the AWS License Manager API
Reference.</i> It provides descriptions, syntax, and usage examples for each of the actions and data types for
License Manager. The topic for each action shows the Query API request parameters and the XML response. You
can also view the XML request elements in the WSDL.   Alternatively, you can use one of the AWS SDKs
to access an API that's tailored to the programming language or platform that you're using. For more information,
see <a href=\"http://aws.amazon.com/tools/#SDKs\">AWS SDKs</a>. "
}
"version": "1.0",
"examples": {
```

# 1.2 body-parser 1.18.3

#### 1.2.1 Available under license:

(The MIT License)

Copyright (c) 2014 Jonathan Ong <me@jongleberry.com>
Copyright (c) 2014-2015 Douglas Christopher Wilson <doug@somethingdoug.com>

Permission is hereby granted, free of charge, to any person obtaining a copy of this software and associated documentation files (the 'Software'), to deal in the Software without restriction, including without limitation the rights to use, copy, modify, merge, publish, distribute, sublicense, and/or sell copies of the Software, and to

permit persons to whom the Software is furnished to do so, subject to the following conditions:

The above copyright notice and this permission notice shall be included in all copies or substantial portions of the Software.

THE SOFTWARE IS PROVIDED 'AS IS', WITHOUT WARRANTY OF ANY KIND, EXPRESS OR IMPLIED, INCLUDING BUT NOT LIMITED TO THE WARRANTIES OF MERCHANTABILITY, FITNESS FOR A PARTICULAR PURPOSE AND NONINFRINGEMENT. IN NO EVENT SHALL THE AUTHORS OR COPYRIGHT HOLDERS BE LIABLE FOR ANY CLAIM, DAMAGES OR OTHER LIABILITY, WHETHER IN AN ACTION OF CONTRACT, TORT OR OTHERWISE, ARISING FROM, OUT OF OR IN CONNECTION WITH THE SOFTWARE OR THE USE OR OTHER DEALINGS IN THE SOFTWARE.

## 1.3 circular-json 0.5.9

#### 1.3.1 Available under license:

Copyright (C) 2013-2017 by Andrea Giammarchi - @WebReflection

Permission is hereby granted, free of charge, to any person obtaining a copy of this software and associated documentation files (the "Software"), to deal in the Software without restriction, including without limitation the rights to use, copy, modify, merge, publish, distribute, sublicense, and/or sell copies of the Software, and to permit persons to whom the Software is furnished to do so, subject to the following conditions:

The above copyright notice and this permission notice shall be included in all copies or substantial portions of the Software.

THE SOFTWARE IS PROVIDED "AS IS", WITHOUT WARRANTY OF ANY KIND, EXPRESS OR IMPLIED, INCLUDING BUT NOT LIMITED TO THE WARRANTIES OF MERCHANTABILITY, FITNESS FOR A PARTICULAR PURPOSE AND NONINFRINGEMENT. IN NO EVENT SHALL THE AUTHORS OR COPYRIGHT HOLDERS BE LIABLE FOR ANY CLAIM, DAMAGES OR OTHER LIABILITY, WHETHER IN AN ACTION OF CONTRACT, TORT OR OTHERWISE, ARISING FROM, OUT OF OR IN CONNECTION WITH THE SOFTWARE OR THE USE OR OTHER DEALINGS IN THE SOFTWARE.

\*/

/**\*!** 

# 1.4 cookie-parser 1.4.4

#### 1.4.1 Available under license:

(The MIT License)

Copyright (c) 2014 TJ Holowaychuk <tj@vision-media.ca> Copyright (c) 2015 Douglas Christopher Wilson <doug@somethingdoug.com>

Permission is hereby granted, free of charge, to any person obtaining a copy of this software and associated documentation files (the 'Software'), to deal in the Software without restriction, including without limitation the rights to use, copy, modify, merge, publish, distribute, sublicense, and/or sell copies of the Software, and to permit persons to whom the Software is furnished to do so, subject to the following conditions:

The above copyright notice and this permission notice shall be included in all copies or substantial portions of the Software.

THE SOFTWARE IS PROVIDED 'AS IS', WITHOUT WARRANTY OF ANY KIND, EXPRESS OR IMPLIED, INCLUDING BUT NOT LIMITED TO THE WARRANTIES OF MERCHANTABILITY, FITNESS FOR A PARTICULAR PURPOSE AND NONINFRINGEMENT. IN NO EVENT SHALL THE AUTHORS OR COPYRIGHT HOLDERS BE LIABLE FOR ANY CLAIM, DAMAGES OR OTHER LIABILITY, WHETHER IN AN ACTION OF CONTRACT, TORT OR OTHERWISE, ARISING FROM, OUT OF OR IN CONNECTION WITH THE SOFTWARE OR THE USE OR OTHER DEALINGS IN THE SOFTWARE.

### 1.5 express 4.14.1

#### 1.5.1 Available under license:

(The MIT License)

Copyright (c) 2009-2014 TJ Holowaychuk <tj@vision-media.ca>
Copyright (c) 2013-2014 Roman Shtylman <shtylman+expressjs@gmail.com>
Copyright (c) 2014-2015 Douglas Christopher Wilson <doug@somethingdoug.com>

Permission is hereby granted, free of charge, to any person obtaining a copy of this software and associated documentation files (the 'Software'), to deal in the Software without restriction, including without limitation the rights to use, copy, modify, merge, publish, distribute, sublicense, and/or sell copies of the Software, and to permit persons to whom the Software is furnished to do so, subject to the following conditions:

The above copyright notice and this permission notice shall be included in all copies or substantial portions of the Software.

THE SOFTWARE IS PROVIDED 'AS IS', WITHOUT WARRANTY OF ANY KIND,

EXPRESS OR IMPLIED, INCLUDING BUT NOT LIMITED TO THE WARRANTIES OF MERCHANTABILITY, FITNESS FOR A PARTICULAR PURPOSE AND NONINFRINGEMENT. IN NO EVENT SHALL THE AUTHORS OR COPYRIGHT HOLDERS BE LIABLE FOR ANY CLAIM, DAMAGES OR OTHER LIABILITY, WHETHER IN AN ACTION OF CONTRACT, TORT OR OTHERWISE, ARISING FROM, OUT OF OR IN CONNECTION WITH THE SOFTWARE OR THE USE OR OTHER DEALINGS IN THE SOFTWARE.

## 1.6 jsonwebtoken 8.2.1

#### 1.6.1 Available under license:

The MIT License (MIT)

Copyright (c) 2015 Auth0, Inc. <support@auth0.com> (http://auth0.com)

Permission is hereby granted, free of charge, to any person obtaining a copy of this software and associated documentation files (the "Software"), to deal in the Software without restriction, including without limitation the rights to use, copy, modify, merge, publish, distribute, sublicense, and/or sell copies of the Software, and to permit persons to whom the Software is furnished to do so, subject to the following conditions:

The above copyright notice and this permission notice shall be included in all copies or substantial portions of the Software.

THE SOFTWARE IS PROVIDED "AS IS", WITHOUT WARRANTY OF ANY KIND, EXPRESS OR IMPLIED, INCLUDING BUT NOT LIMITED TO THE WARRANTIES OF MERCHANTABILITY, FITNESS FOR A PARTICULAR PURPOSE AND NONINFRINGEMENT. IN NO EVENT SHALL THE AUTHORS OR COPYRIGHT HOLDERS BE LIABLE FOR ANY CLAIM, DAMAGES OR OTHER LIABILITY, WHETHER IN AN ACTION OF CONTRACT, TORT OR OTHERWISE, ARISING FROM, OUT OF OR IN CONNECTION WITH THE SOFTWARE OR THE USE OR OTHER DEALINGS IN THE SOFTWARE.

### 1.7 logger 1.0.1

#### 1.7.1 Available under license:

**MIT** 

### 1.8 uuid 3.2.1

#### 1.8.1 Available under license:

The MIT License (MIT)

Copyright (c) 2010-2016 Robert Kieffer and other contributors

Permission is hereby granted, free of charge, to any person obtaining a copy

of this software and associated documentation files (the "Software"), to deal in the Software without restriction, including without limitation the rights to use, copy, modify, merge, publish, distribute, sublicense, and/or sell copies of the Software, and to permit persons to whom the Software is furnished to do so, subject to the following conditions:

The above copyright notice and this permission notice shall be included in all copies or substantial portions of the Software.

THE SOFTWARE IS PROVIDED "AS IS", WITHOUT WARRANTY OF ANY KIND, EXPRESS OR IMPLIED, INCLUDING BUT NOT LIMITED TO THE WARRANTIES OF MERCHANTABILITY, FITNESS FOR A PARTICULAR PURPOSE AND NONINFRINGEMENT. IN NO EVENT SHALL THE AUTHORS OR COPYRIGHT HOLDERS BE LIABLE FOR ANY CLAIM, DAMAGES OR OTHER LIABILITY, WHETHER IN AN ACTION OF CONTRACT, TORT OR OTHERWISE, ARISING FROM, OUT OF OR IN CONNECTION WITH THE SOFTWARE OR THE USE OR OTHER DEALINGS IN THE SOFTWARE.

Cisco and the Cisco logo are trademarks or registered trademarks of Cisco and/or its affiliates in the U.S. and other countries. To view a list of Cisco trademarks, go to this URL: www.cisco.com/go/trademarks. Third-party trademarks mentioned are the property of their respective owners. The use of the word partner does not imply a partnership relationship between Cisco and any other company. (1110R)

©2020 Cisco Systems, Inc. All rights reserved.